## **Set PES packet length to 0**

Jan 2017

Set PES packet length to 0.

mpeg2ts.forcePesLengthToZero=true

From: <http://cameraangle.co.uk/> - **WalkerWiki - wiki.alanwalker.uk**

Permanent link: **[http://cameraangle.co.uk/doku.php?id=wiki:set\\_pes\\_packet\\_length\\_to\\_0](http://cameraangle.co.uk/doku.php?id=wiki:set_pes_packet_length_to_0)**

Last update: **2023/03/09 22:35**

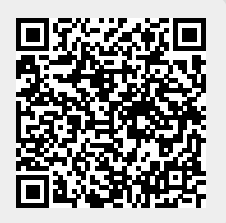